**CNIG, le 3 février 2016**

**GT3 - Accompagnement - PCRS**

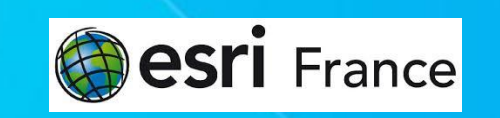

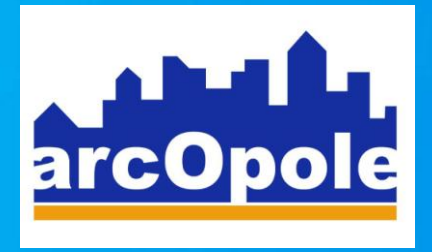

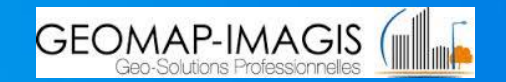

#### **Le contexte**

**Obligation « réglementaire »**

- **1 er trimestre 2015 : version du modèle PCRS (travaux CNIG)**
- **24 juin 2015 : protocole d'accord**
- **22 décembre 2015 : arrêté** *… selon le format d'échange PCRS (plan corps de rue simplifié) établi et mis à jour par le Conseil national de l'information géographique*

**L'expression de la communauté d'utilisateurs arcOpole (clients Esri)**

- **Bénéficier des outils permettant de respecter le règlement, c'est-à-dire d'échanger des données topographiques du type PCRS dans le cadre de l'instruction des dossiers de DT-DICT**

# **PCRS - Le projet arcOpole**

**Prise en compte de l'obligation « réglementaire » 1/ Création de la géodatabase GDB cible PCRS (SIG) 2/ Mise en œuvre des ETL (import export) entre GDB PCRS et GML CNIG PCRS**

# **PCRS – 1) Création de la géodatabase cible PCRS - exploitation SIG -**

**Spécification technique UML CNIG**

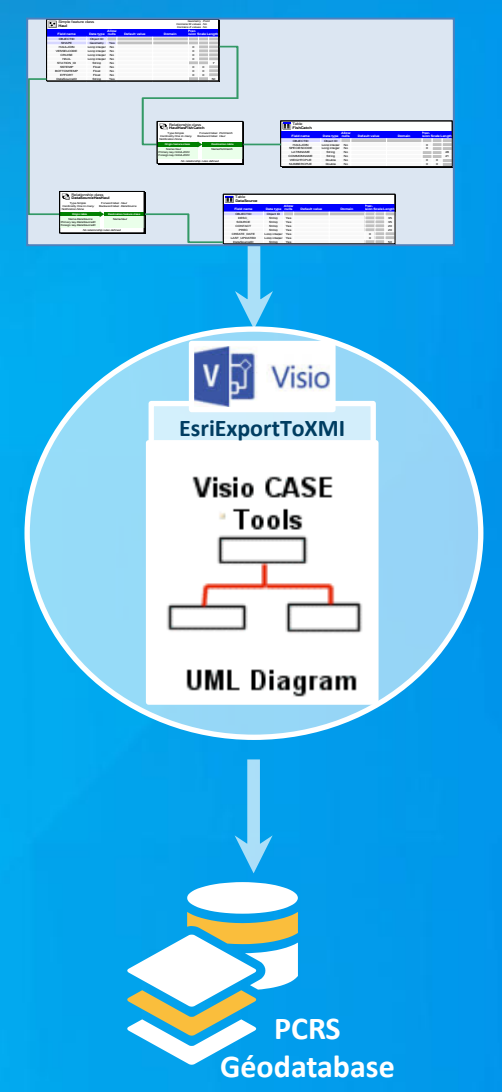

# **PCRS – 2) Mise en œuvre des ETL (import export) entre GDB PCRS et GML CNIG PCRS**

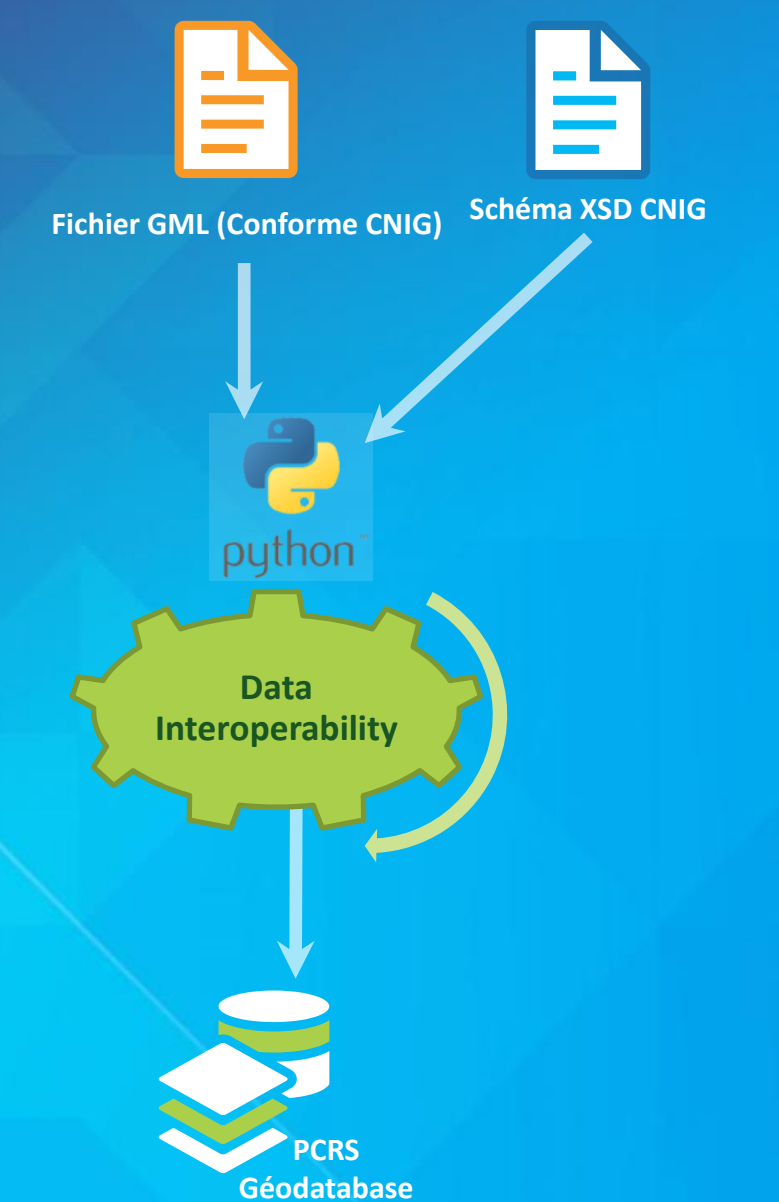

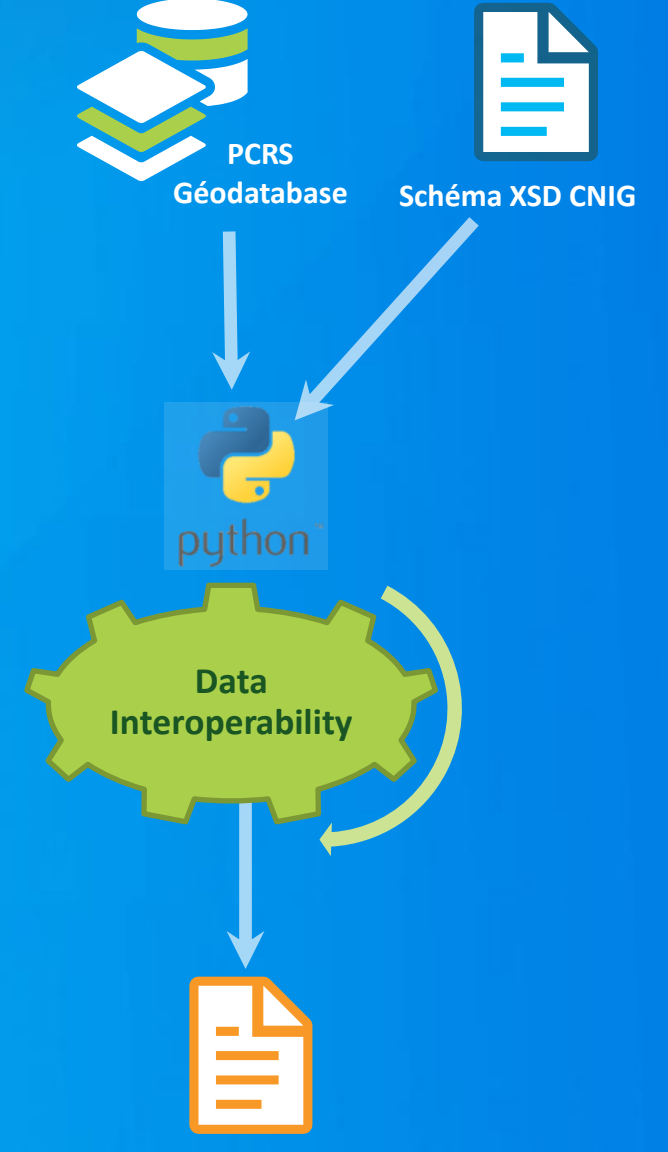

**Fichier GML (Conforme CNIG)**

## **PCRS - Le projet arcOpole**

**Analyser les contextes existants dans les collectivités CT et leur faire profiter des ETL GDB GML**

**Existence d'une base de données topo DAO structurée ou d'un CCTP de levé topo structuré - possibilité d'atteindre la GDB cible PCRS**

**Ou**

**- d'exploiter une charte cible DAO PCRS à mettre en place en lien avec la GDB cible**

**Pas d'existence d'une base de données topo structurée ou pas de CCTP de levé topo structuré**

**- Exploiter la charte cible DAO PCRS à mettre en place en lien avec la GDB cible**

### **PCRS - Le projet arcOpole**

**Prise en compte des différents contextes des utilisateurs 3/ Création d'une charte (nomenclature d'objets) DAO conforme à la définition CNIG de la norme PCRS 4/ Mise en œuvre des ETL (import – export) entre DAO PCRS et géodatabase GDB PCRS**

# **PCRS – 3) Création d'une nomenclature d'objets DAO conforme à la définition CNIG de la norme**

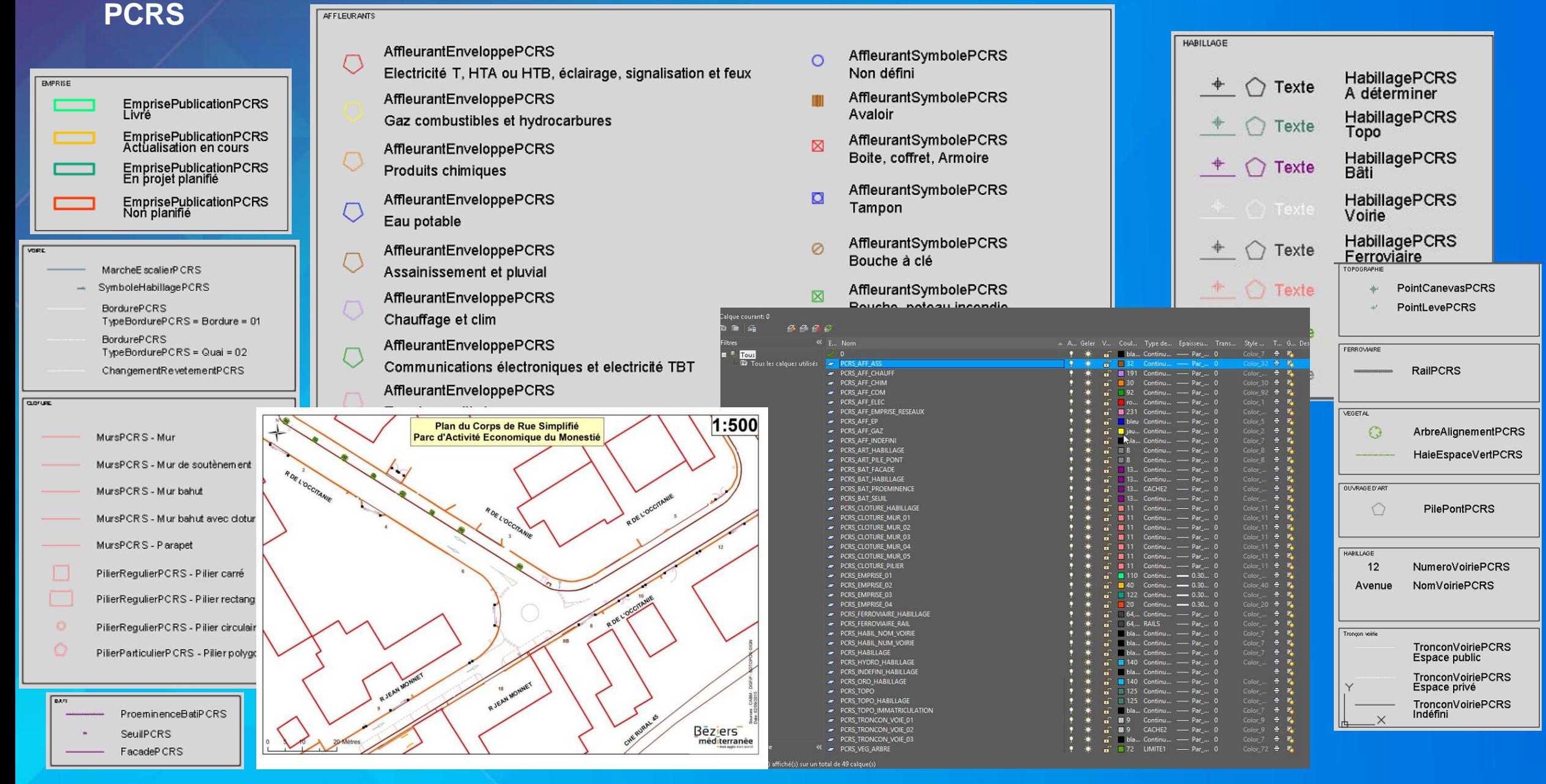

# **PCRS – 4) Mise en œuvre des ETL (import – export) entre DAO PCRS et géodatabase GDB Esri PCRS**

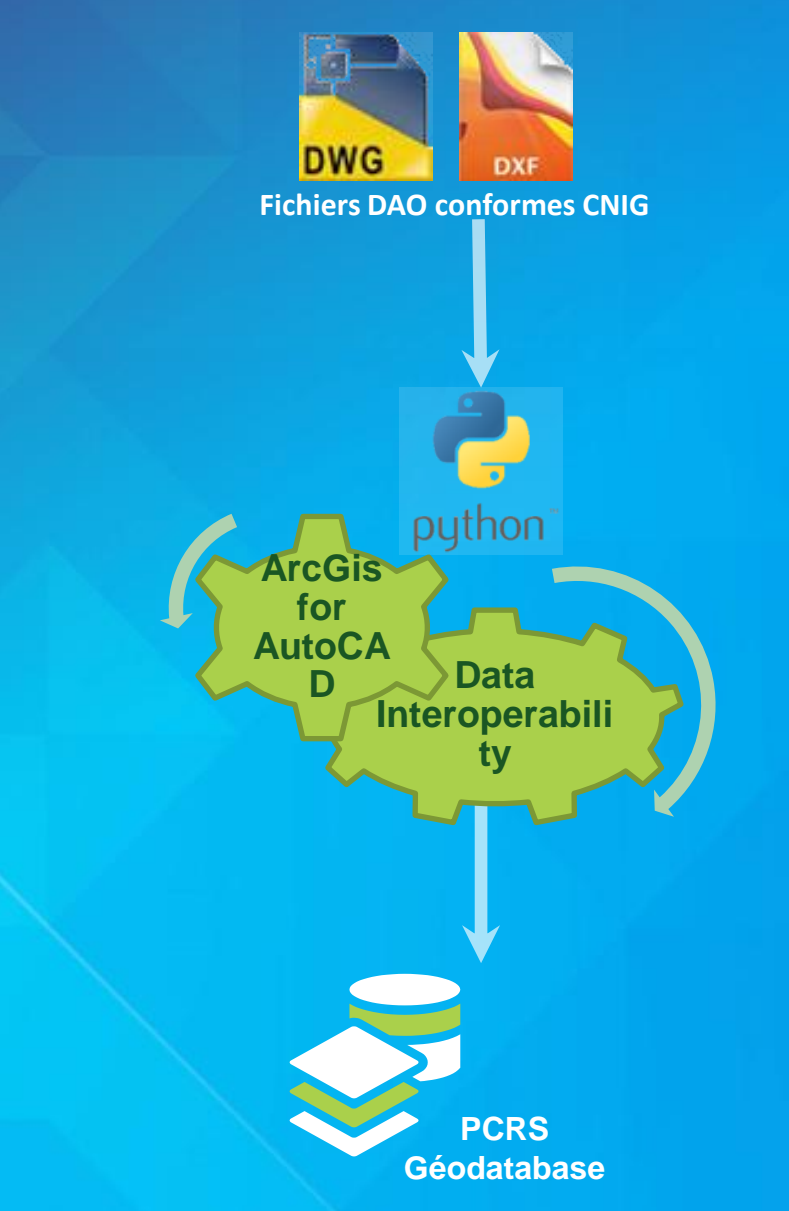

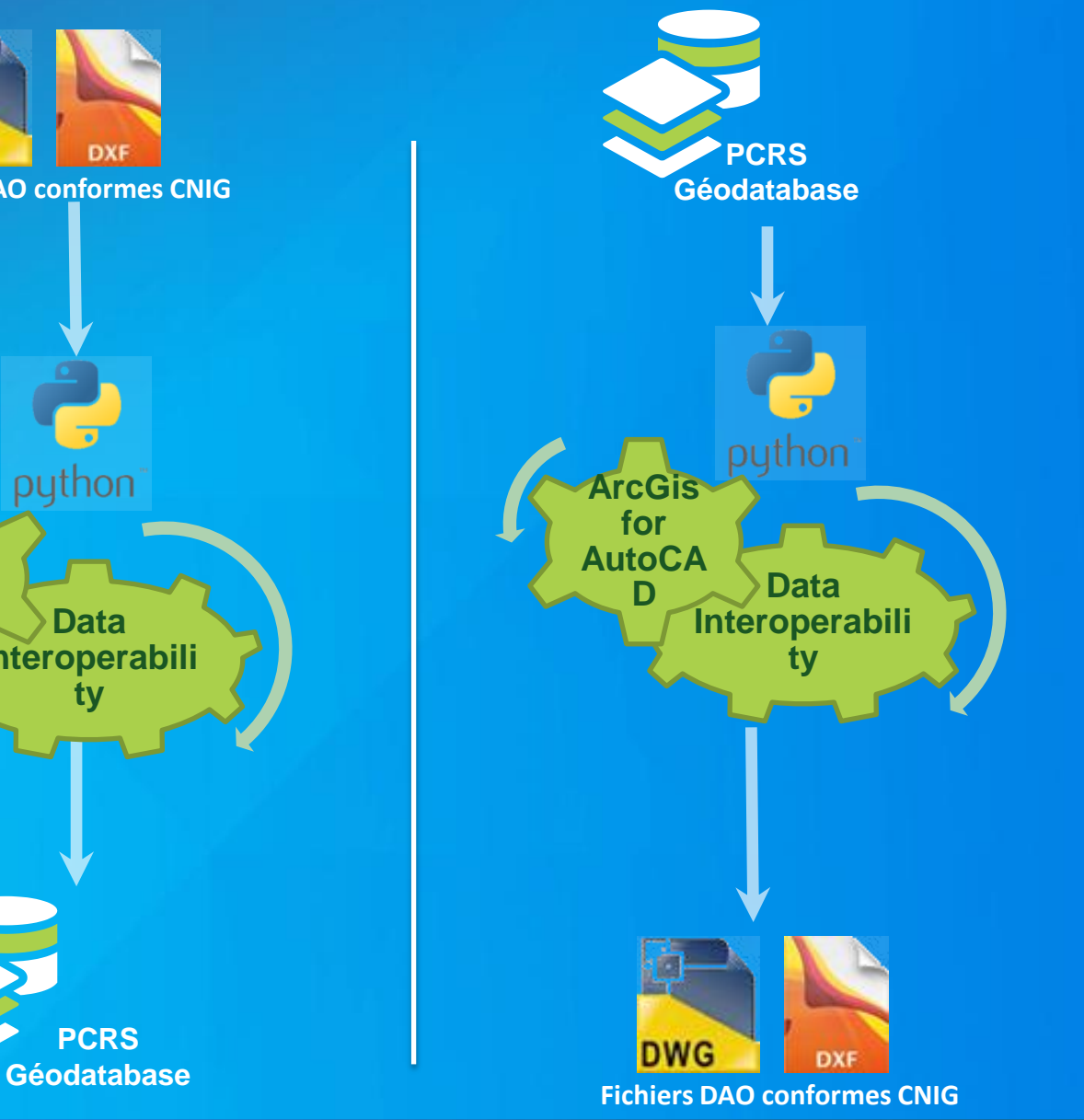

## **PCRS - Le projet arcOpole en 4 phases**

**Prise en compte de l'obligation « réglementaire » 1/ Création de la géodatabase GDB cible PCRS (SIG) 2/ Mise en œuvre des ETL (import export) entre GDB PCRS et GML CNIG PCRS**

**Prise en compte des différents contextes des utilisateurs 3/ Création d'une charte (nomenclature d'objets) DAO conforme à la définition CNIG de la norme PCRS 4/ Mise en œuvre des ETL (import – export) entre PCRS et géodatabase GDB PCRS**

**L'ordre de production (vraie vie) : levé topo – DAO – GDB – GML** 

### **PCRS – La phase en cours …**

**Tester « l'aspect réglementaire» donc les échanges GML PCRS**

- **Import**
- **Export**

#### **Avec l'obligation de résultat**

#### **Sans « polluer » les tests par d'autres considérations, donc**

- **Ne pas aller plus loin (gérer une base de données est hors CNIG)**
- **Ne pas étendre le PCRS (ajouter des objets est hors CNIG)**
- **Ne pas promouvoir un logiciel SIG dans le cadre des travaux autour du dossier PCRS (arrêter de le faire car c'est hors CNIG)**
- **Ne pas faire évoluer la norme dans un 1er temps, pour sortir un version du worflow**

#### **Par contre**

• **Mettre en place un certificateur GML (ça c'est du CNIG)**

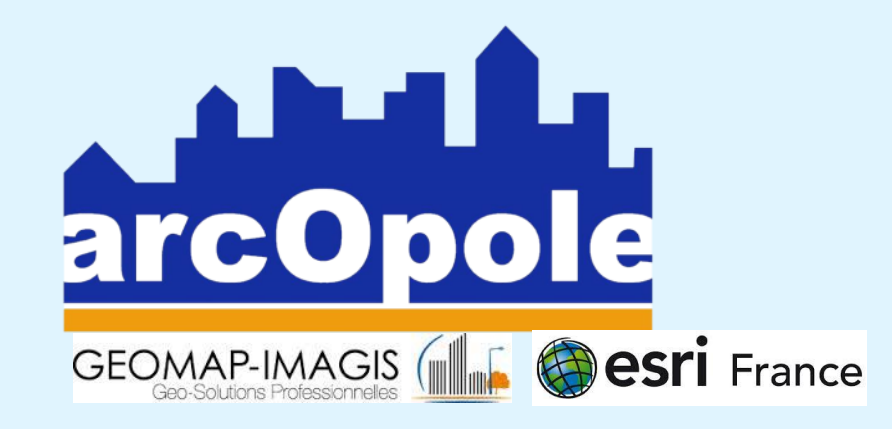